CAMBRIDGE INTERNATIONAL EXAMINATIONS

Cambridge International Advanced Level

# MARK SCHEME for the May/June 2015 series

# 9713 APPLIED INFORMATION & COMMUNICATION **TECHNOLOGY**

9713/31 Paper 3 (Written B), maximum raw mark 80

**www.Xtremepapers.com** 

This mark scheme is published as an aid to teachers and candidates, to indicate the requirements of the examination. It shows the basis on which Examiners were instructed to award marks. It does not indicate the details of the discussions that took place at an Examiners' meeting before marking began, which would have considered the acceptability of alternative answers.

Mark schemes should be read in conjunction with the question paper and the Principal Examiner Report for Teachers.

Cambridge will not enter into discussions about these mark schemes.

Cambridge is publishing the mark schemes for the May/June 2015 series for most Cambridge IGCSE*®* , Cambridge International A and AS Level components and some Cambridge O Level components.

® IGCSE is the registered trademark of Cambridge International Examinations.

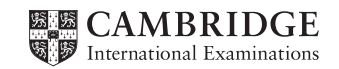

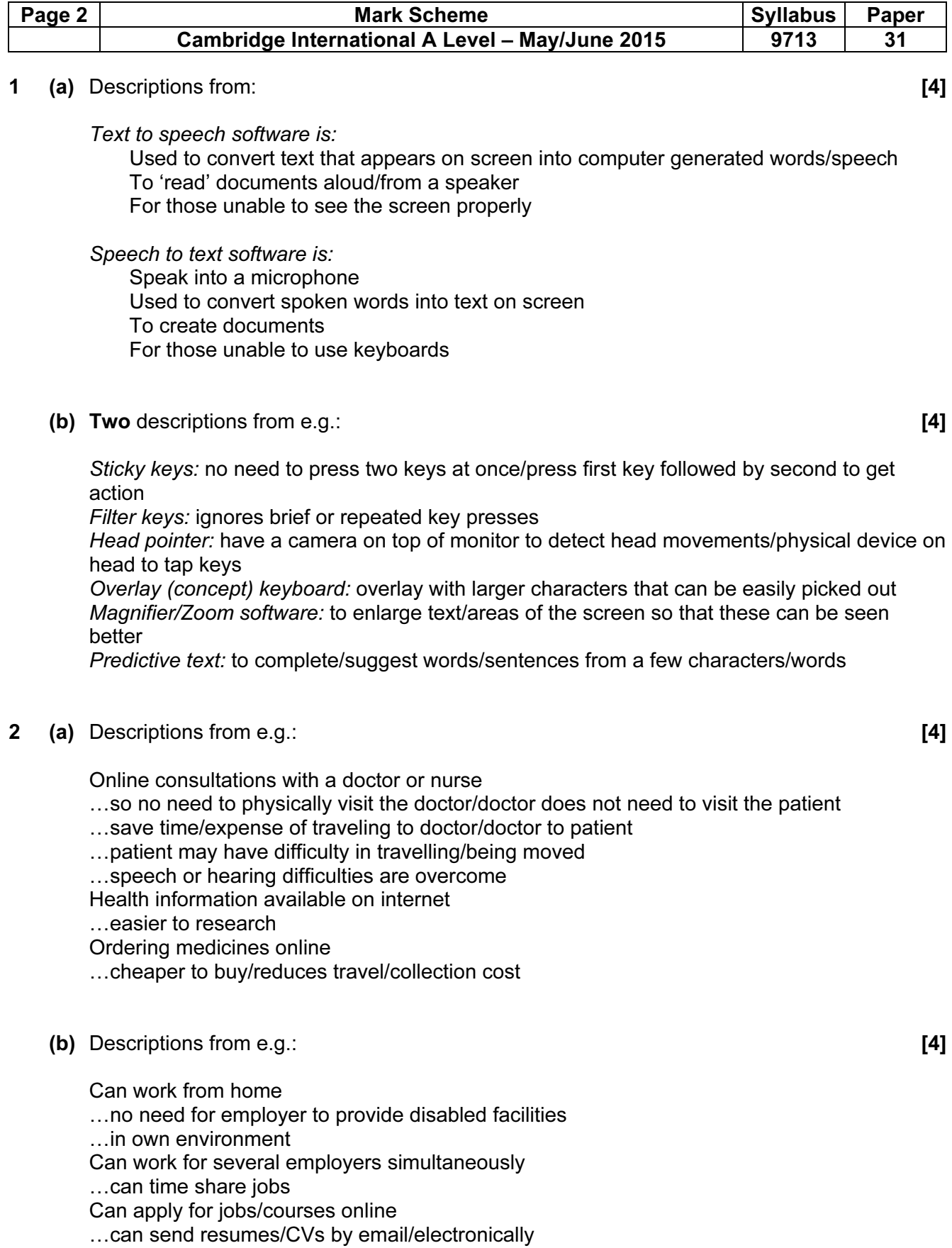

…no need to travel/no need to make difficult journeys

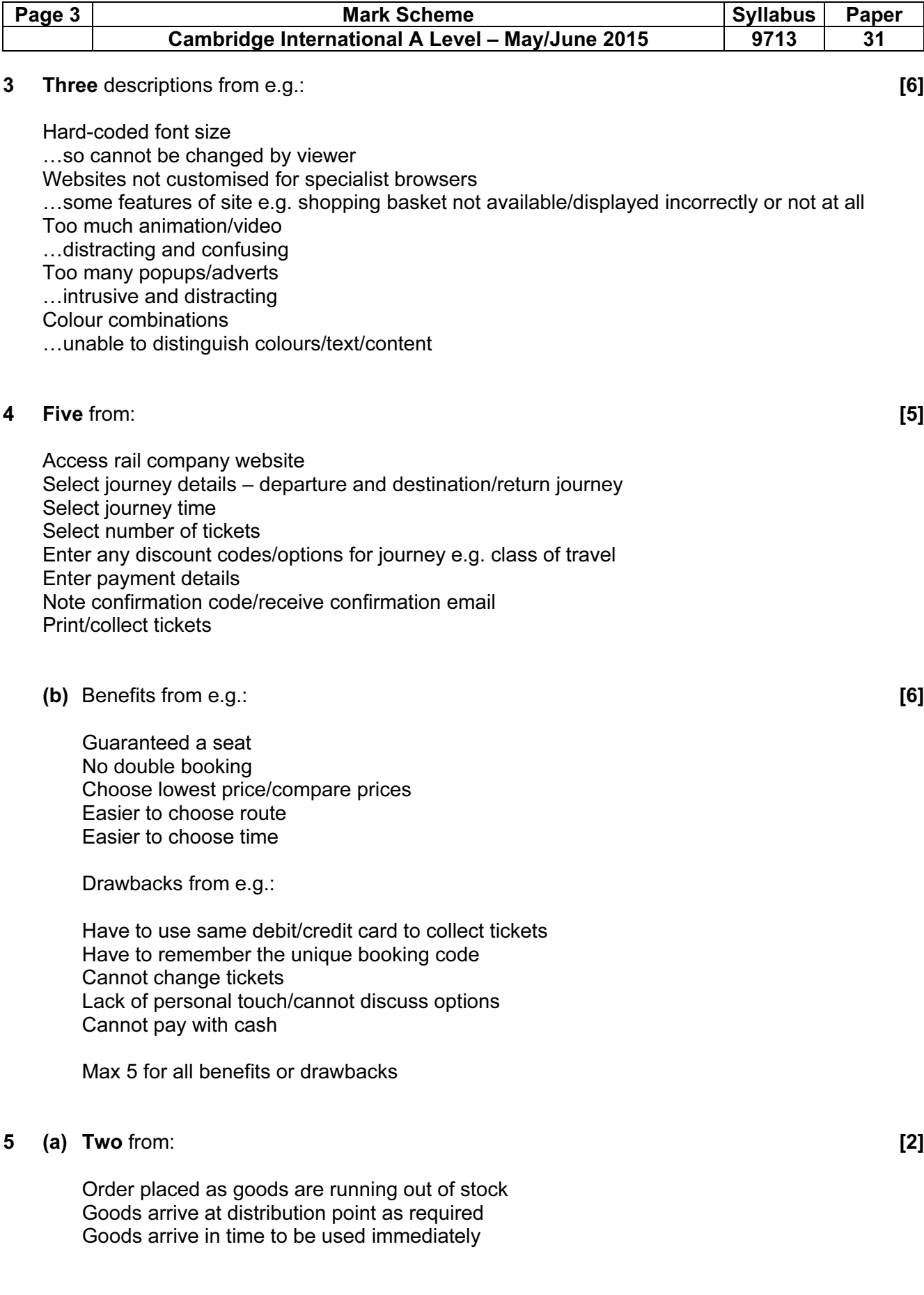

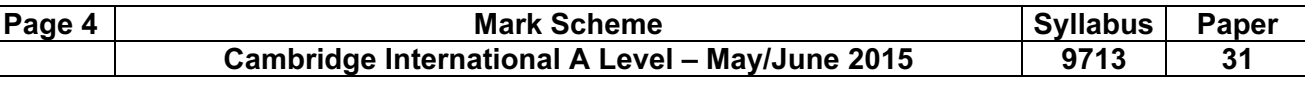

(b) Benefits from e.g.: [6] (c) Benefits from e.g.:

Lower warehouse costs

…no excess inventory has to be stored

…number/size of warehouses is reduced

Lower supply chain costs

…company products more affordable so more are sold

Increased customer satisfaction

…items in great demand are supplied to stores quickly/stock does not run out

Less waste/overstocking of items

…fewer unsold items

Company can respond to customer demand

…items that sell well always in stock

…items that do not sell well are not overstocked

Drawbacks from e.g.:

Goods not delivered to the shop exactly on time/in the correct amounts could adversely affect the sales in shops

Shop has to anticipate projected sales so orders can be placed in time for delivery The warehouse may not be able to immediately meet the requirements of a massive and unexpected order from a shop

…since it has few or no stocks available/left after orders from other shops

…a road traffic problem/transport problem/natural disaster could impede the flow of goods to the shop from the warehouse so goods do not arrive/are late in arrival

Max 5 for all benefits or all drawbacks

#### 6 Four from:  $[4]$

Insert field for customer into document Use operands to select/filter/omit customer Use of variable field containing/to test conditions …use of IF, NEXT, COMPARE, SKIPIF, IF-THEN-ELSE At mail merge runtime

#### 7 (a) (i) Hardware: [2]

Bar code reader to read product ID number Electronic scales to weigh products/items/to check correct item has been placed in bagging area Keyboard/keypad to input product ID if barcode cannot be read/quantity Speakers to output alarms/beeps if there is an error/correctly scanned Sensors to detect presence of item

(ii) Software: [2]

Bar code reading software to convert barcode into product ID Database to store/update stock quantity …to output prices (Allow two database answers)

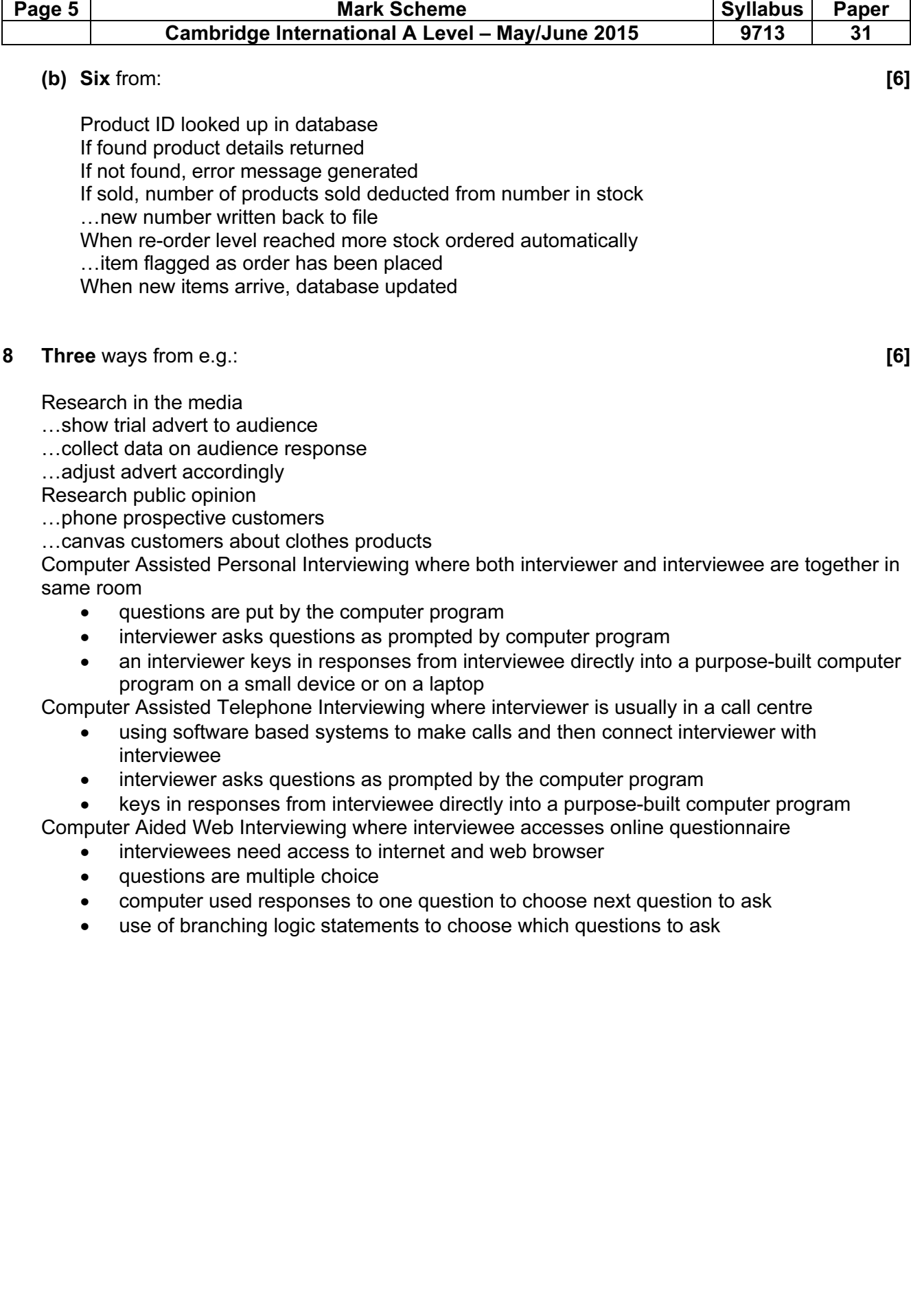

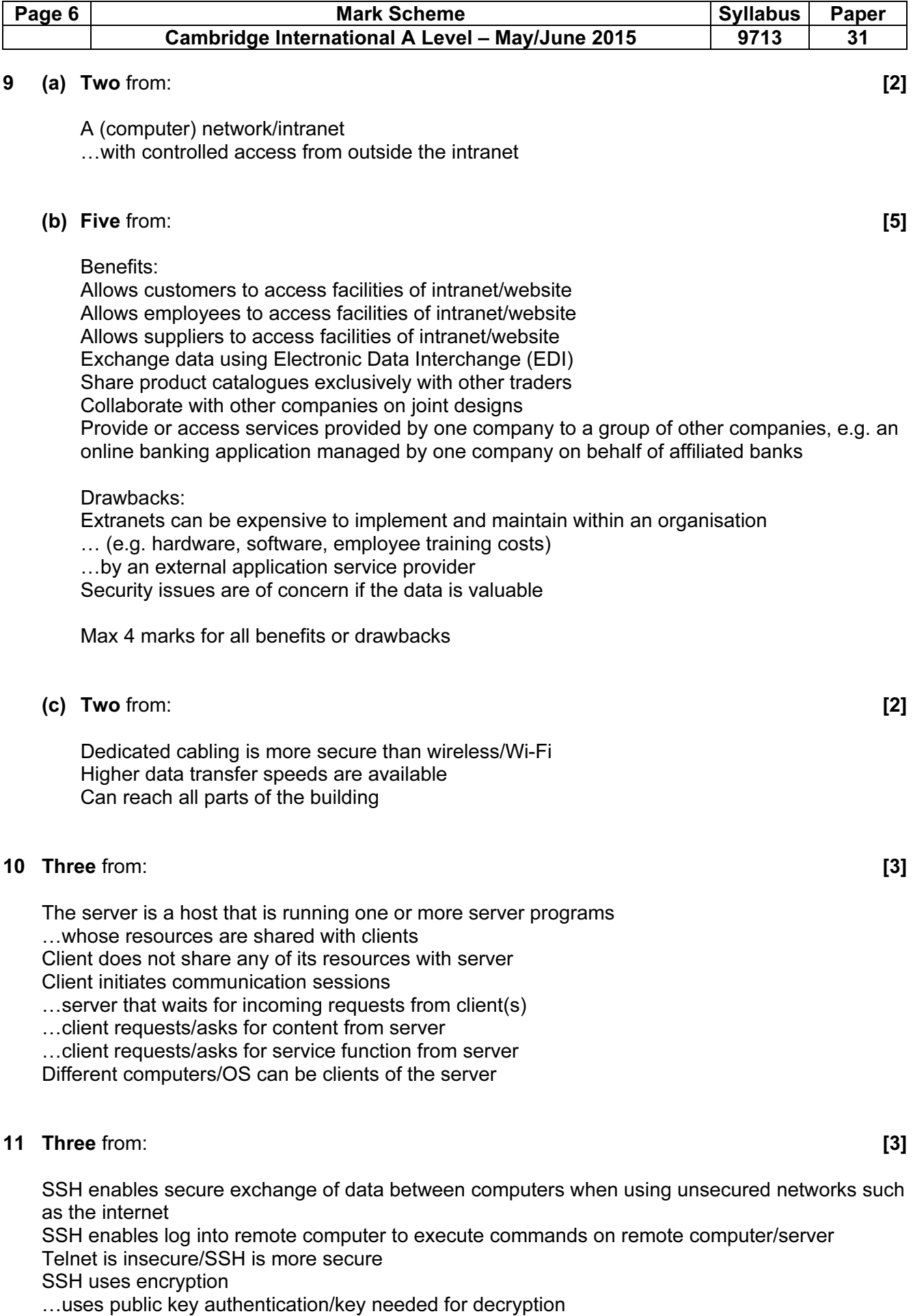

…data if intercepted cannot be read

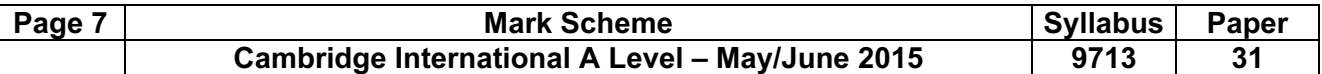

#### 12 Two protocols e.g.: [4]

#### UDP

- …does not require hand-shaking
- …before data can be transferred
- …data sent to address of computer
- …no checking that data has arrived

## TCP/IP

- …defines the packet structure
- …allows routing of packets

## **HTTP**

…used to transfer data for web pages

FTP

…peer to peer transfer of files